# **คู่มือการลงทะเบียน โครงการนวัตกรรมส าหรับเมืองและชุมชน**

**- User Manual for City & Community Innovation Challenge -**

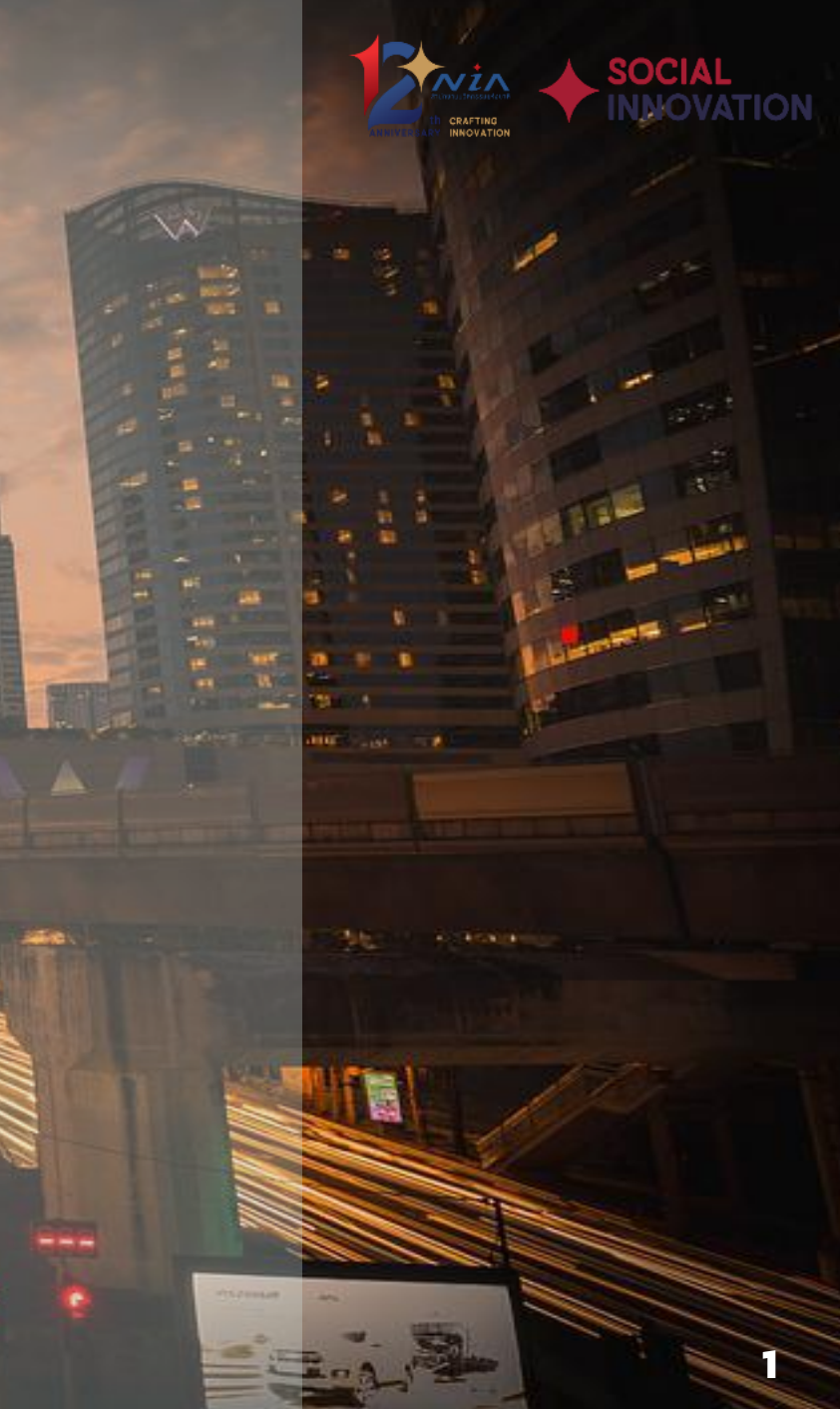

# **เข้าลงทะเบียนเว็บไซต์** [https://mis.nia.or.th/nia/](https://mis.nia.or.th/)

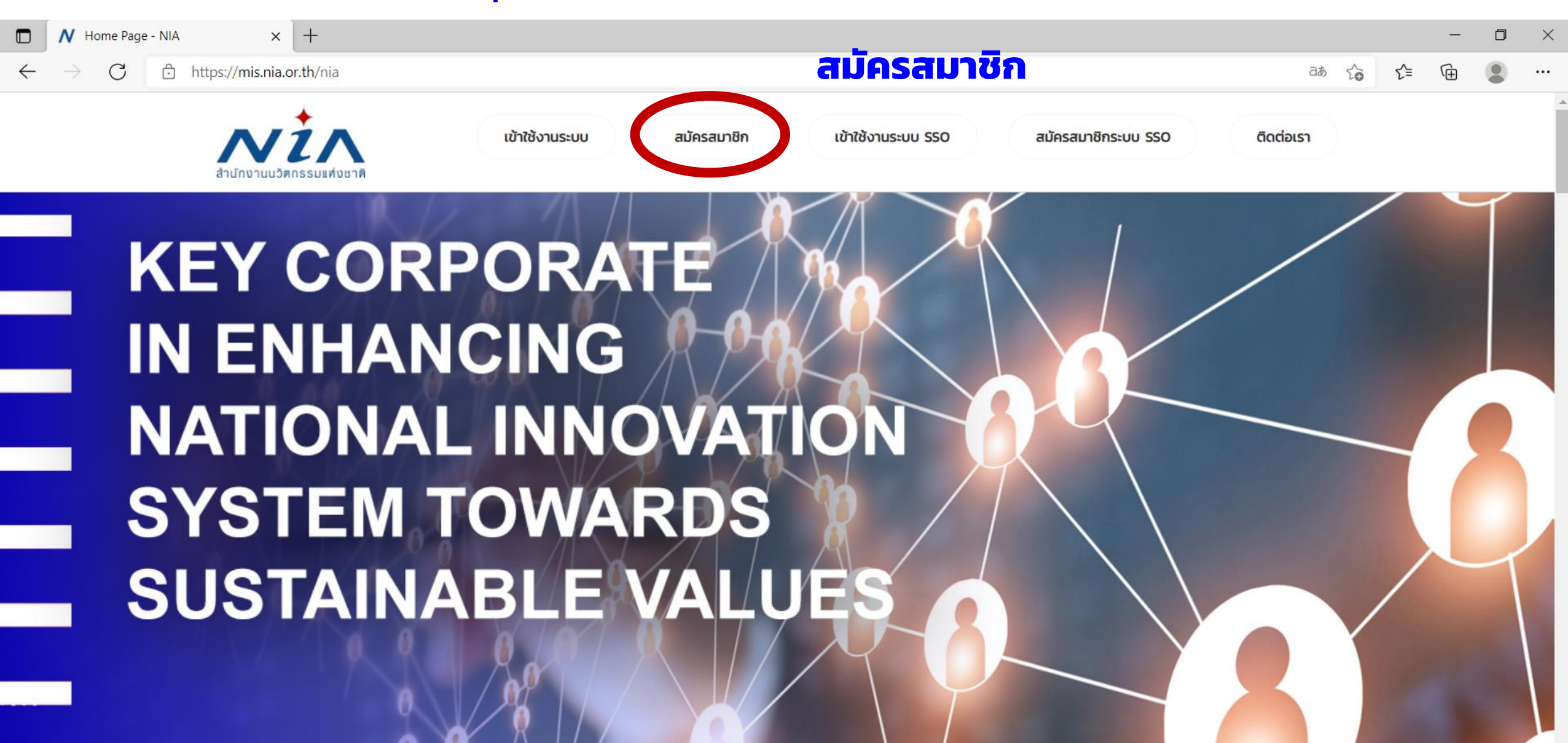

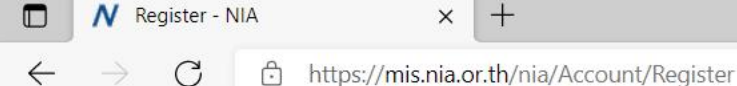

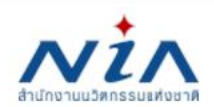

เข้าใช้งานระบบ สมัครสมาชิก เข้าใช้งานระบบ SSO

สมัครสมาชิกระบบ SSO

ติดต่อเรา

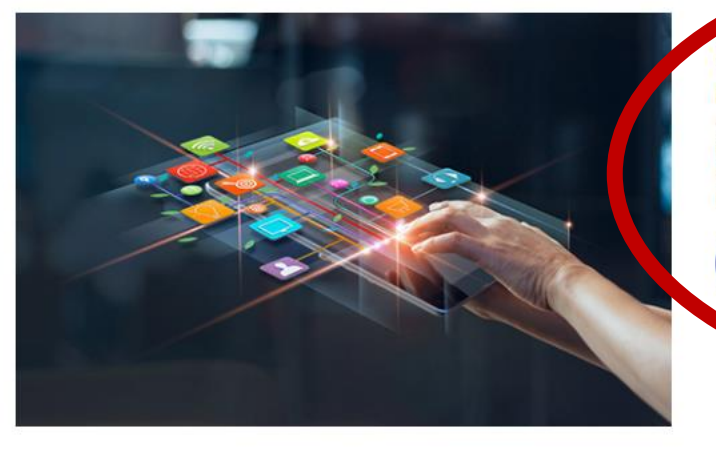

### ้ลงทะเบียนสมาชิก เพื่อยื่นโครงการ

NIA ยังคงเดินหน้าการพัฒนานวัตกรรมให้สอดรับกับยุทธศาสต์ประเทศไทย 4.0 พร้อมมุ่งผลัก ดันให้ไทยเข้าส่การเป็น "Innovation Nation" หรือ ประเทศแห่งนวัตกรรม และเพื่อสร้างโอกาส และความแตกต่างให้เกิดเป็นผลผลิตที่มีคุณค่าต่อเศรษฐกิจ NIA จึงได้กำหนดยุทธศาสตร์การ ดำเนินงานเพื่อมุ่ง "สร้าง" ความเปลี่ยนแปลงเชิงระบบที่นำไปสู่การเติบโตทางนวัตกรรมของ ประเทศ และเป็นไปอย่างสอดคล้องและก้าวทันการเปลี่ยนแปลง

สมัครสมาชิกเพื่อยื่นโครงการ

# สมัครสมาชิกเพื่อยื่นโครงการ

a&

 $\Theta$ 

్త

≺′≡

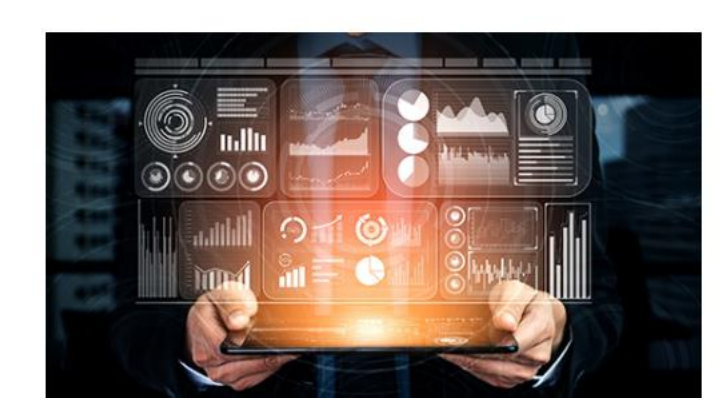

## ลงทะเบียนสมาชิก เพื่อเป็นผู้ เชี่ยวชาญ (ISP)

NIA ยังคงเดินหน้าการพัฒนานวัตกรรมให้สอดรับกับยุทธศาสต์ประเทศไทย 4.0 พร้อมมุ่งผลัก ดันให้ไทยเข้าสู่การเป็น "Innovation Nation" หรือ ประเทศแห่งนวัตกรรม และเพื่อสร้างโอกาส และความแตกต่างให้เกิดเป็นผลผลิตที่มีคุณค่าต่อเศรษฐกิจ NIA จึงได้กำหนดยุทธศาสตร์การ ดำเนินงานเพื่อมุ่ง "สร้าง" ความเปลี่ยนแปลงเชิงระบบที่นำไปสู่การเติบโตทางนวัตกรรมของ ประเทศ และเป็นไปอย่างสอดคล้องและก้าวทันการเปลี่ยนแปลง

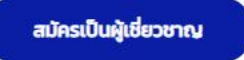

 $\Box$  $\times$ 

...

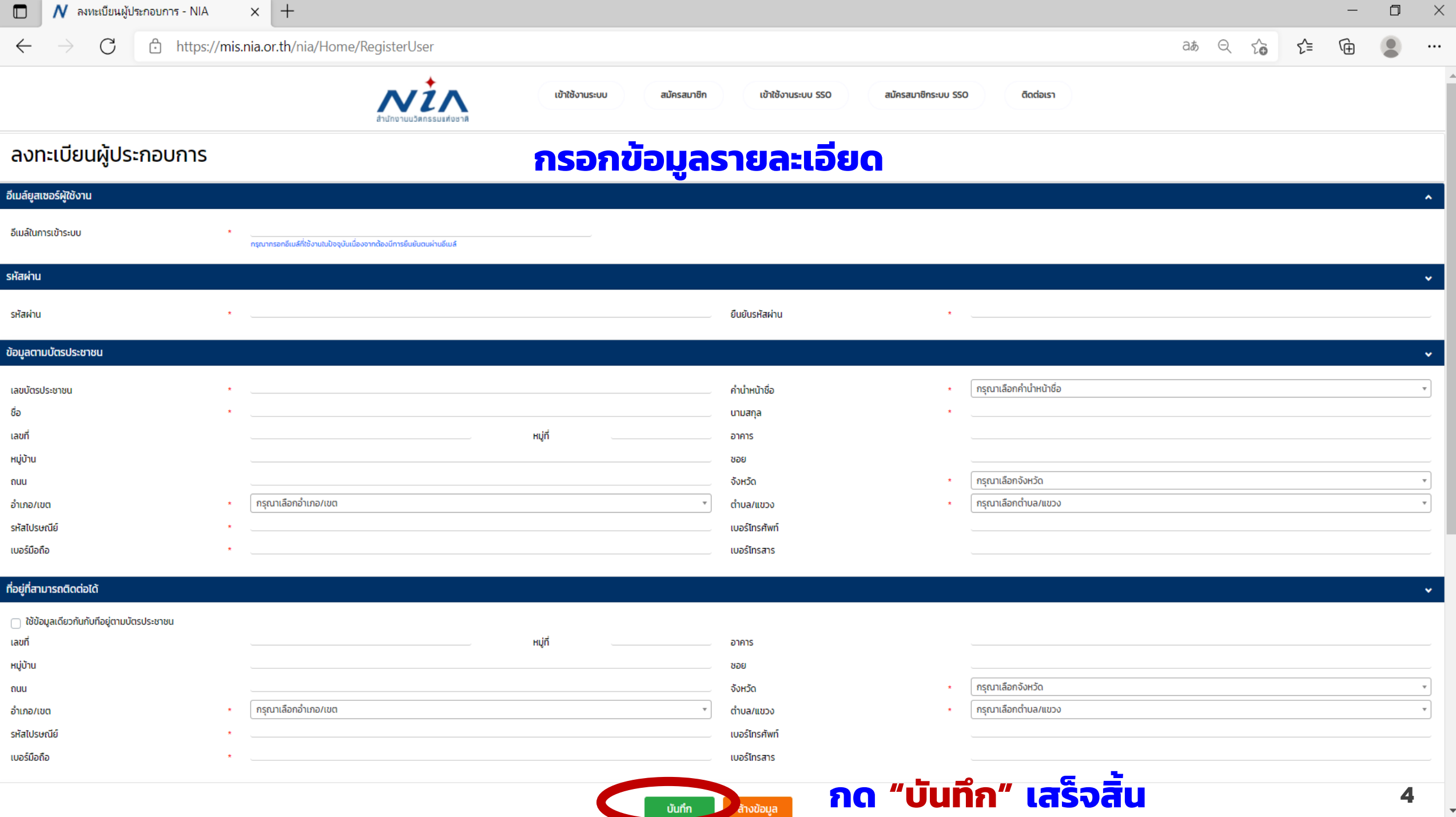

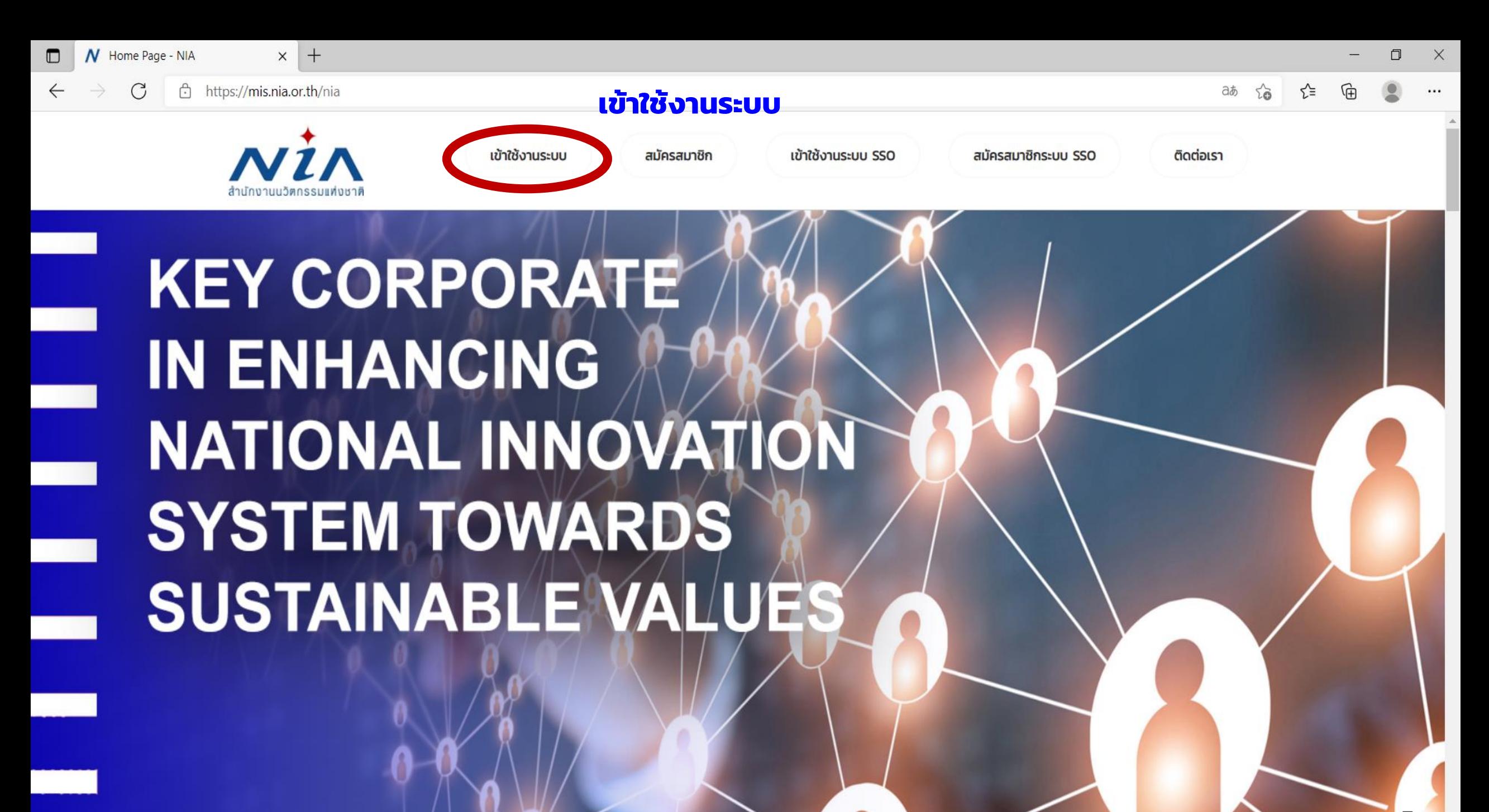

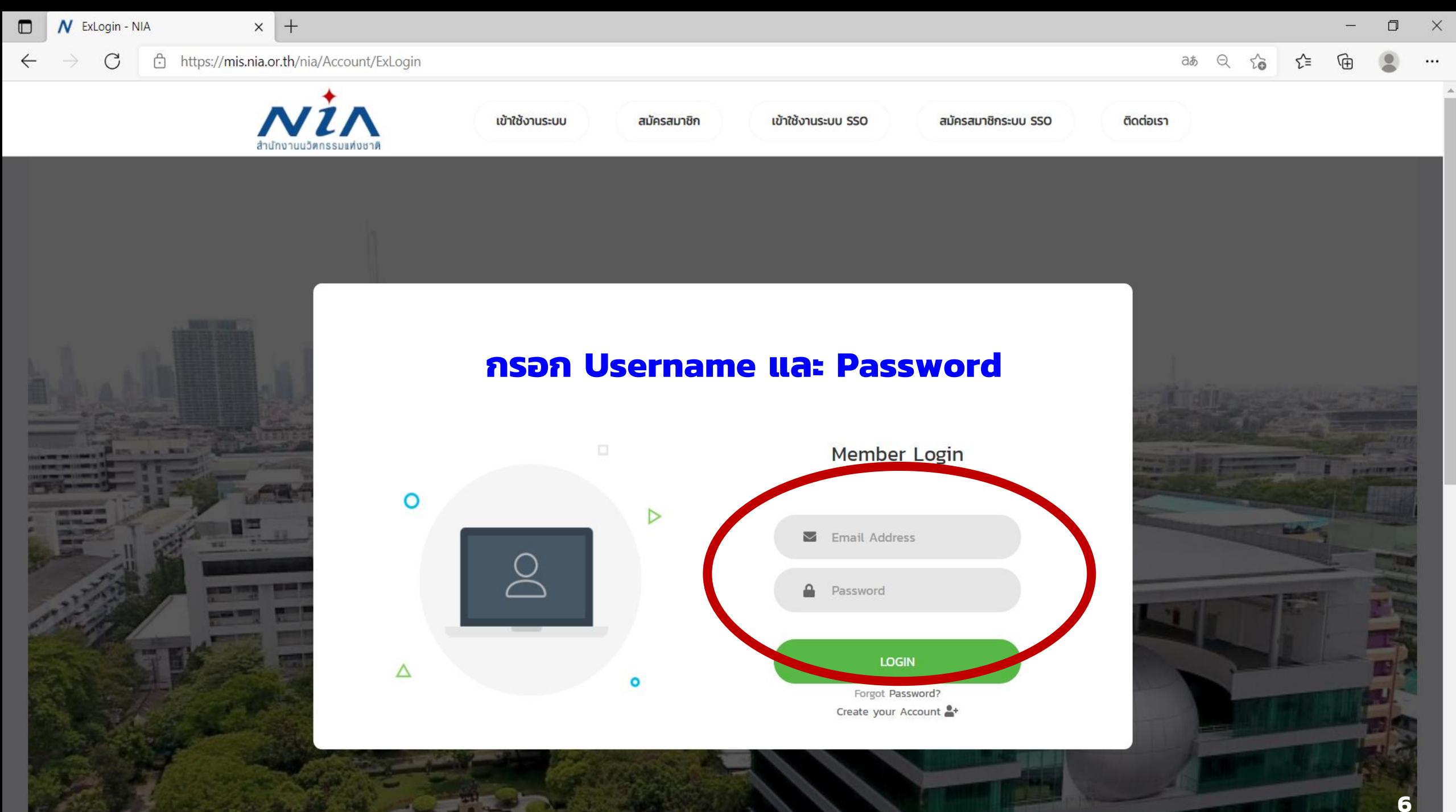

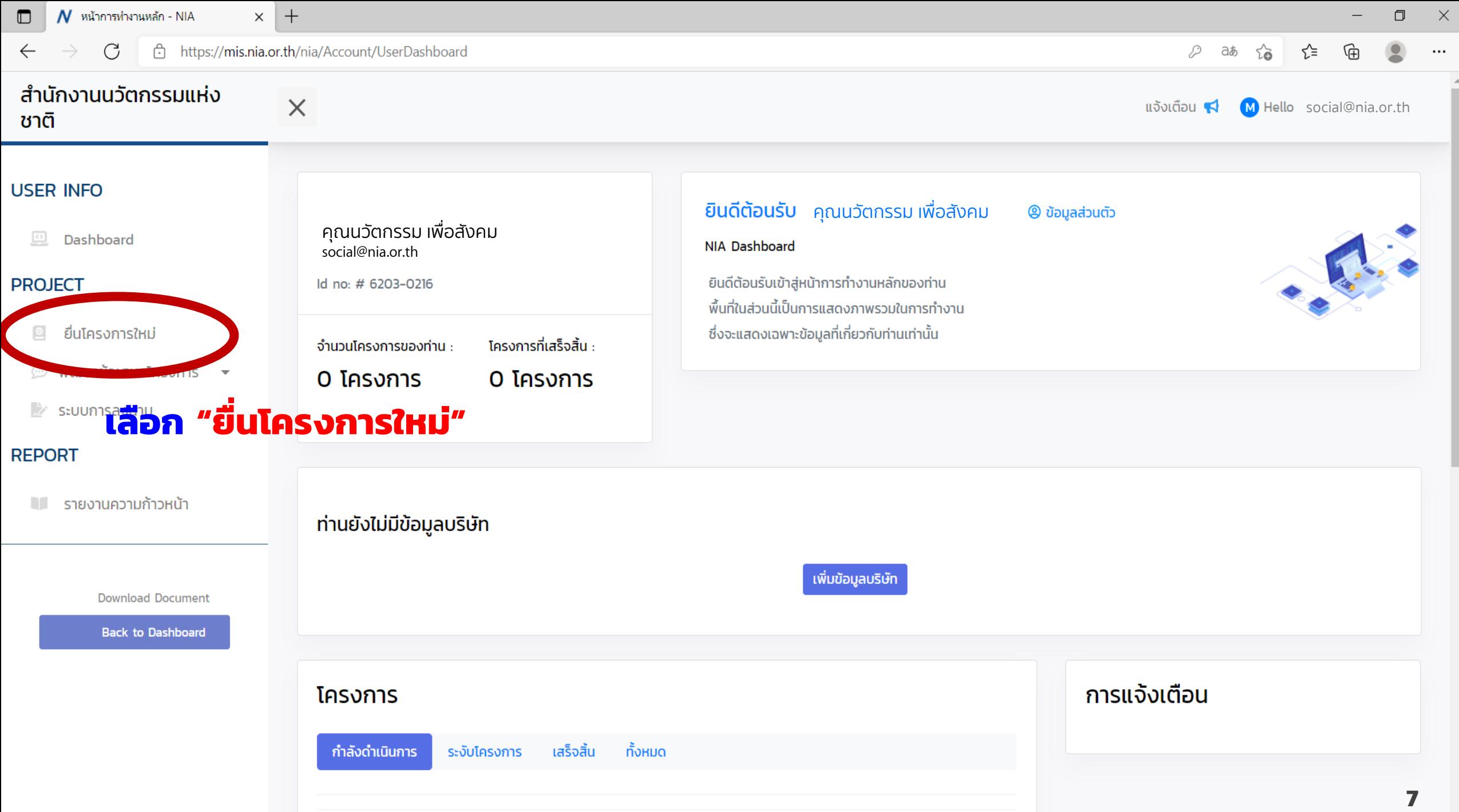

N SelectProporsalType - NIA

 $\times$ 

 $\Box$ 

 $\times$ 

#### สมาชิก (ผู้ประกอบการ)

สมาชิก (ISP)

Company

#### **SYSTEM**

- ะมะ ตั้งค่าระบบโครงการ
- สิทธิ์การใช้งาน
- สลับผู้ใช้งาน

Download Document

**Back to Dashboard** 

นวัตกรรมเพื่อสังคม (Social Innovation) หมายถึง กิจกรรม ผลิตภัณฑ์ หรือบริการใหม่ ที่มุ่งตอบสนองความ ต้องการของสังคมเป็นหลัก โดยมีการพัฒนาและเผยแพร่ผ่านองค์กรเพื่อสังคม" (Mulgan, 2007) ซึ่งมีส่วนช่วยในการพัฒนาสังคม ี ชุมชน และสิ่งแวดล้อม เพื่อเกิดประสิทธิภาพและประสิทธิผลในการช่วยยกระดับคุณภาพชีวิต หรือเป็นกลไกสำคัญที่ช่วยเสริมสร้าง ความเป็นธรรมและลดความเหลื่อมล้ำที่เกิดขึ้นในสังคม มีผลกระทบในระดับชุมชน หรือส่งผลกระทบเป็นวงกว้าง ดังนั้นนวัตกรรม ้สังคม จึงเป็นกลยทธ์ใหม่ที่ทั่วโลกให้ความสำคัญ ในการนำนวัตกรรมเพื่อการแก้ปัญหาสังคม โดยเป็นกระบวนการ เครื่องมือ การ ี ดำเนินงาน หรือสิ่งต่างๆ ที่จะทำให้สังคมดีขึ้น และตอบโจทย์ความต้องการของสังคม โดยไม่จำกัดขอบเขต หรือความหมายในการ ดำเนินงาน เพื่อให้เกิดการคิดสร้างสรรค์อย่างเป็นระบบ

# นวัตกรรมเพื่อสังคม

โครงการนวัตกรรมสำหรับเมืองและชุมชน ปี 2566

ระยะเวลาในการรับสมัคร 15 กรกฎาคม 2565 ถึง 31 สิงหาคม 2565

สนช. กำหนดเปิดรับข้อเสนอโครงการนวัตกรรมสำหรับเมืองและชมชน <u>ประจำปี 2566 (City & Community Innovation Challenge 2023) โดยมี</u>

**Kouoniunsuauan uma** 

1. นวัตกรรมในกลุ่มซอฟต์พาวเวอร์ (คิลปวัฒนธรรม,การจัดการกฎหมาย อาชญากรรม และความปลอดภัย,ความสัมพันธ์และความร่วมมือระหว่าง ้องค์กร,สื่อและการสื่อสาร,การศึกษา)

2. นวัตกรรมสำหรับการเปลี่ยนแปลงสภาพภูมิอากาศ (ความหลากหลาย ทางชีวภาพ,การจัดการความเสี่ยงจากภัยพิบัติ,วัสดุหมุนเวียน,ประสิทธิภาพ การใช้น้ำและพลังงาน,ยานยนต์ไฟฟ้า)

3. นวัตกรรมที่ตอบโจทย์วิถีชีวิตทุกช่วงวัย (Gen Alpha, Gen Z, Gen Y, Gen X, Baby Boomer)

# <u>เลือก "โครงการนวัตกรรมสำหรับเมืองและชุมชน"</u>

#### ยื่นโครงการ

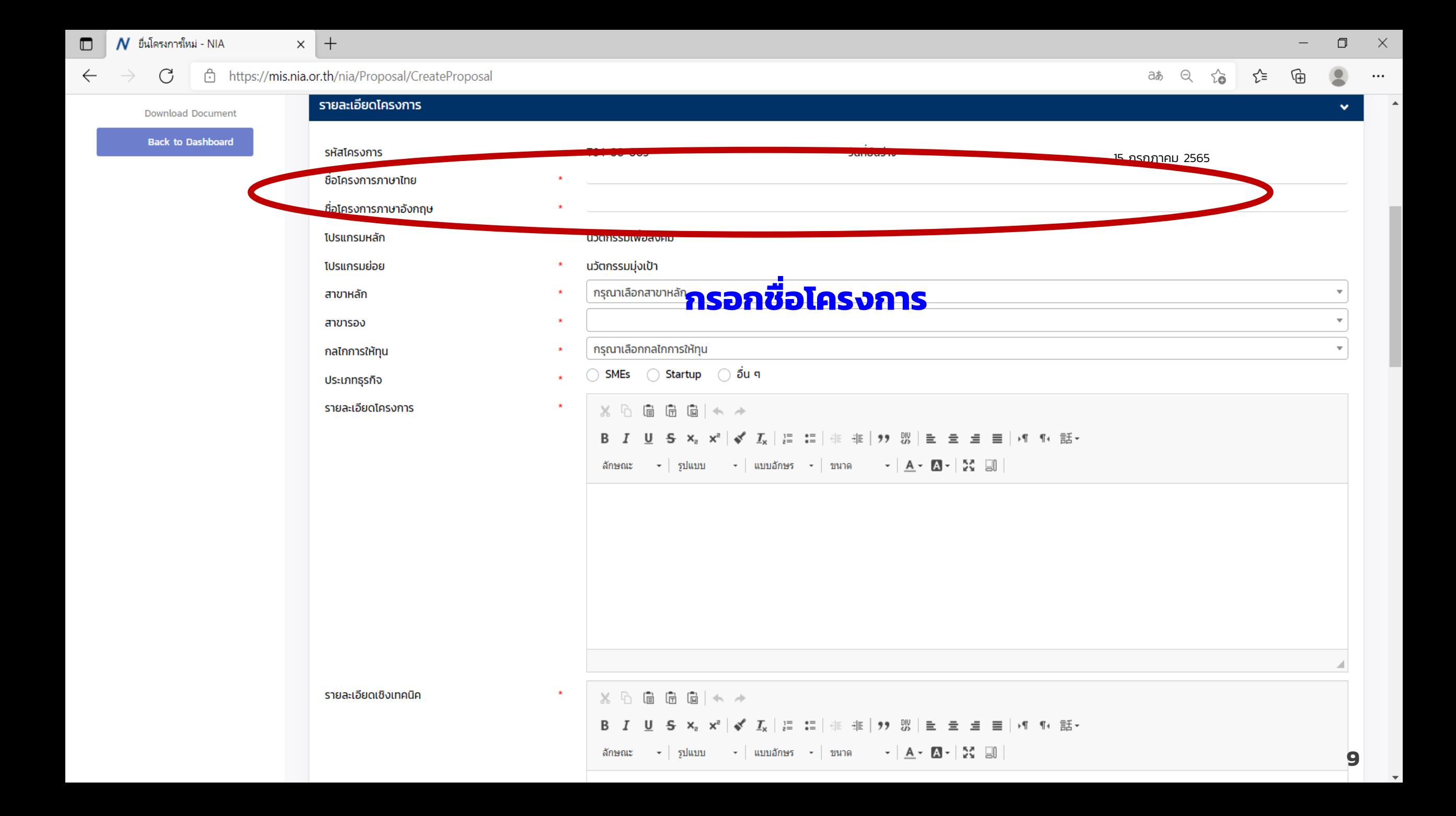

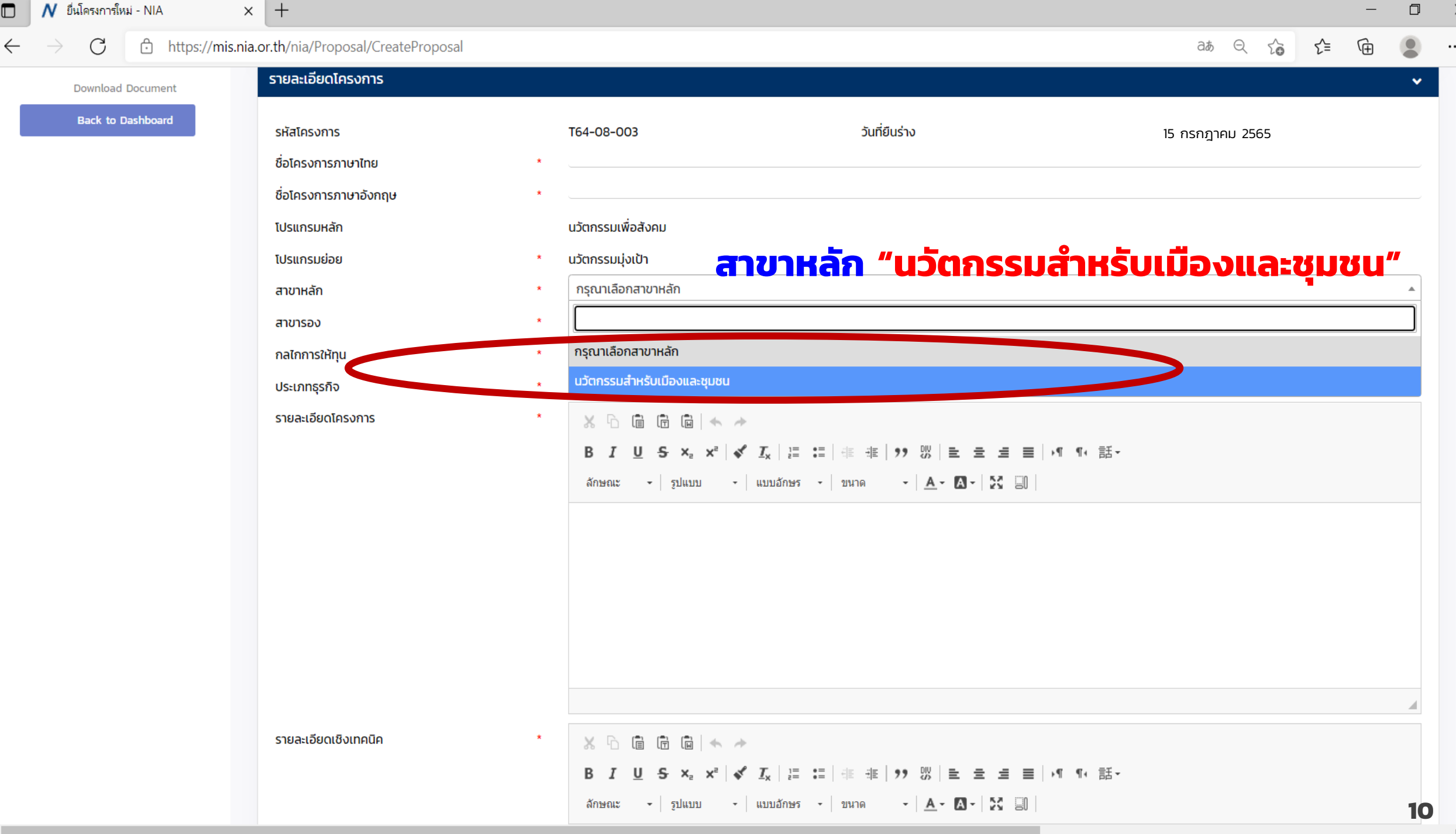

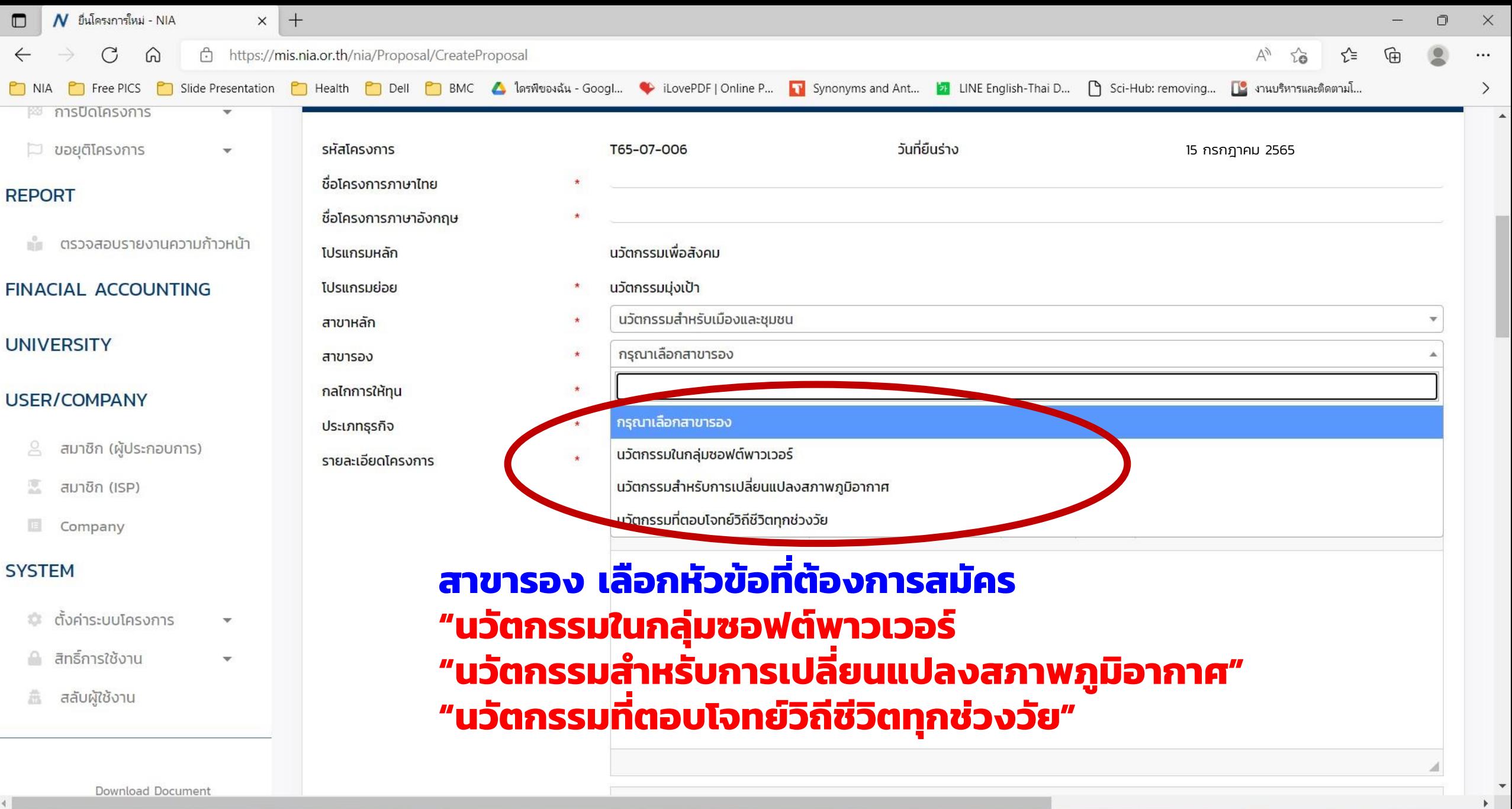

**11**

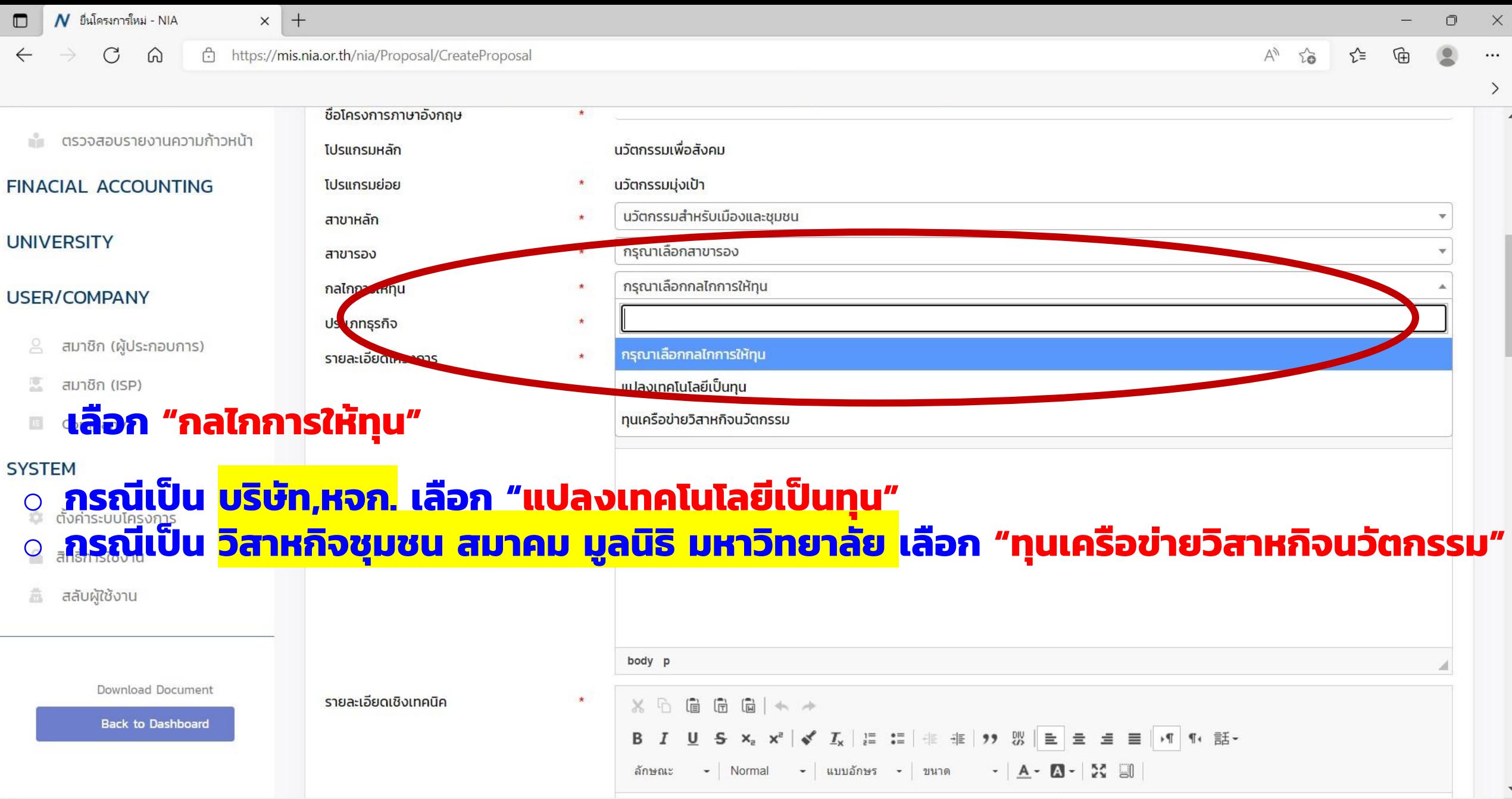

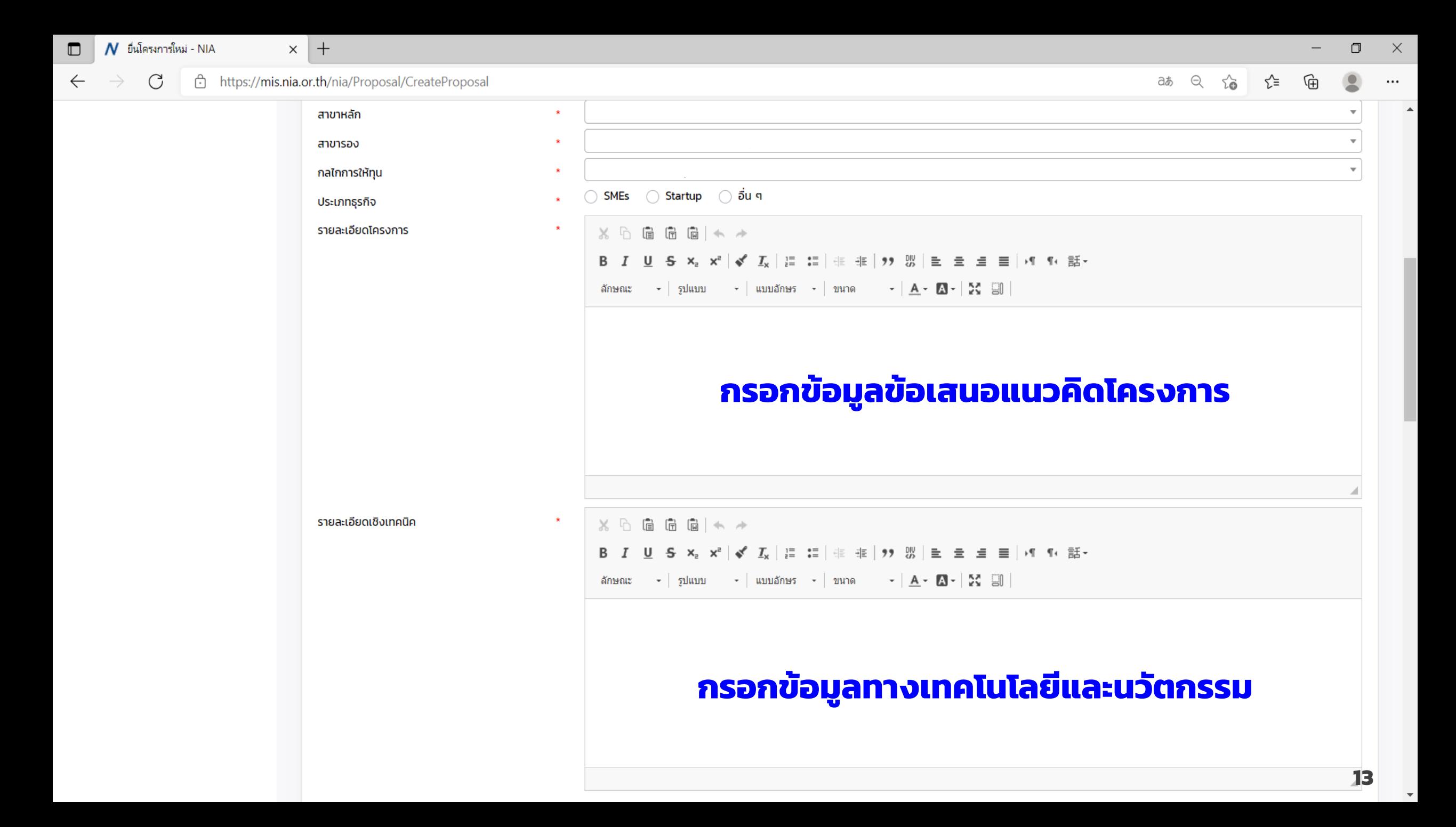

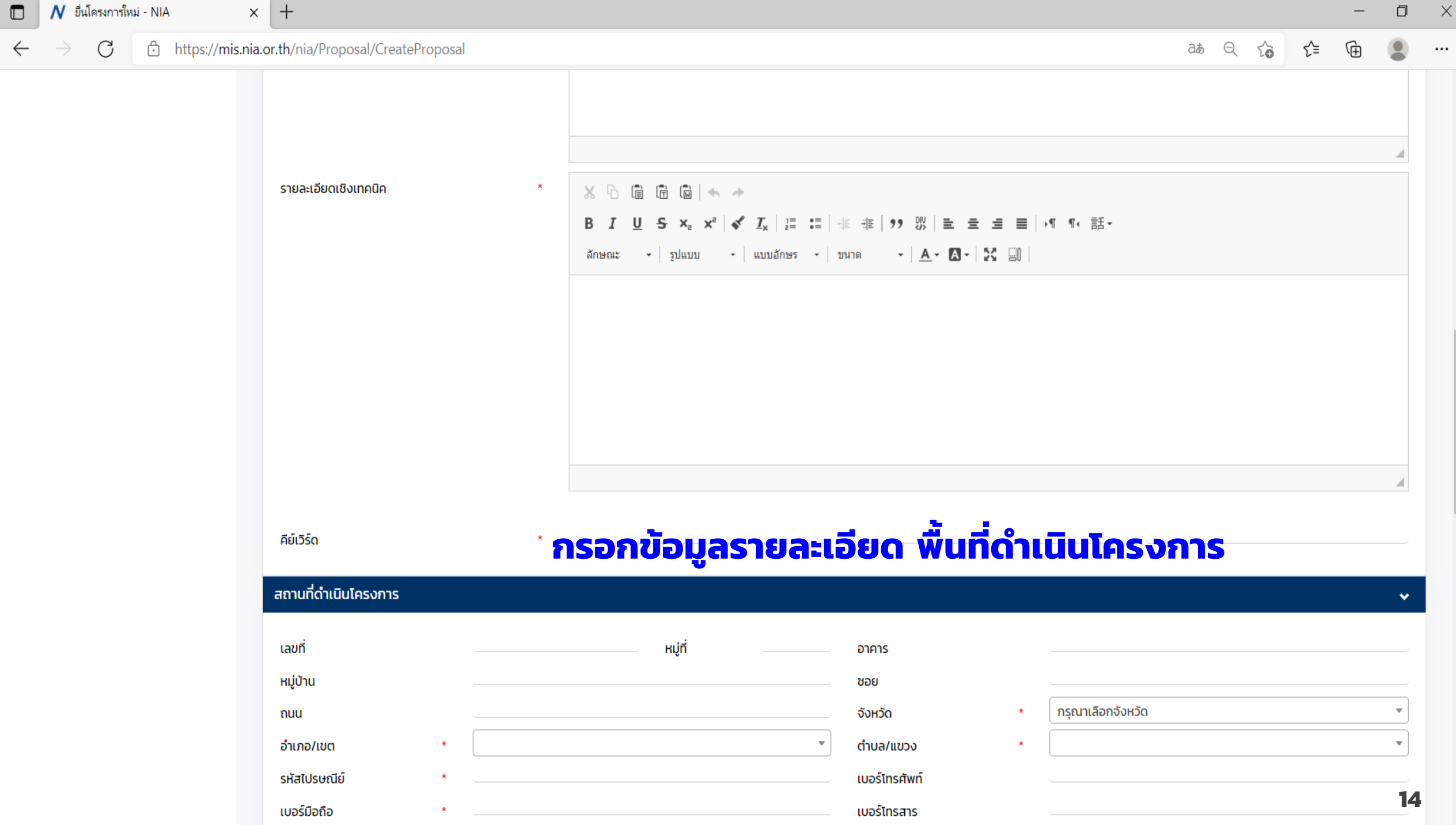

 $\Delta$ 

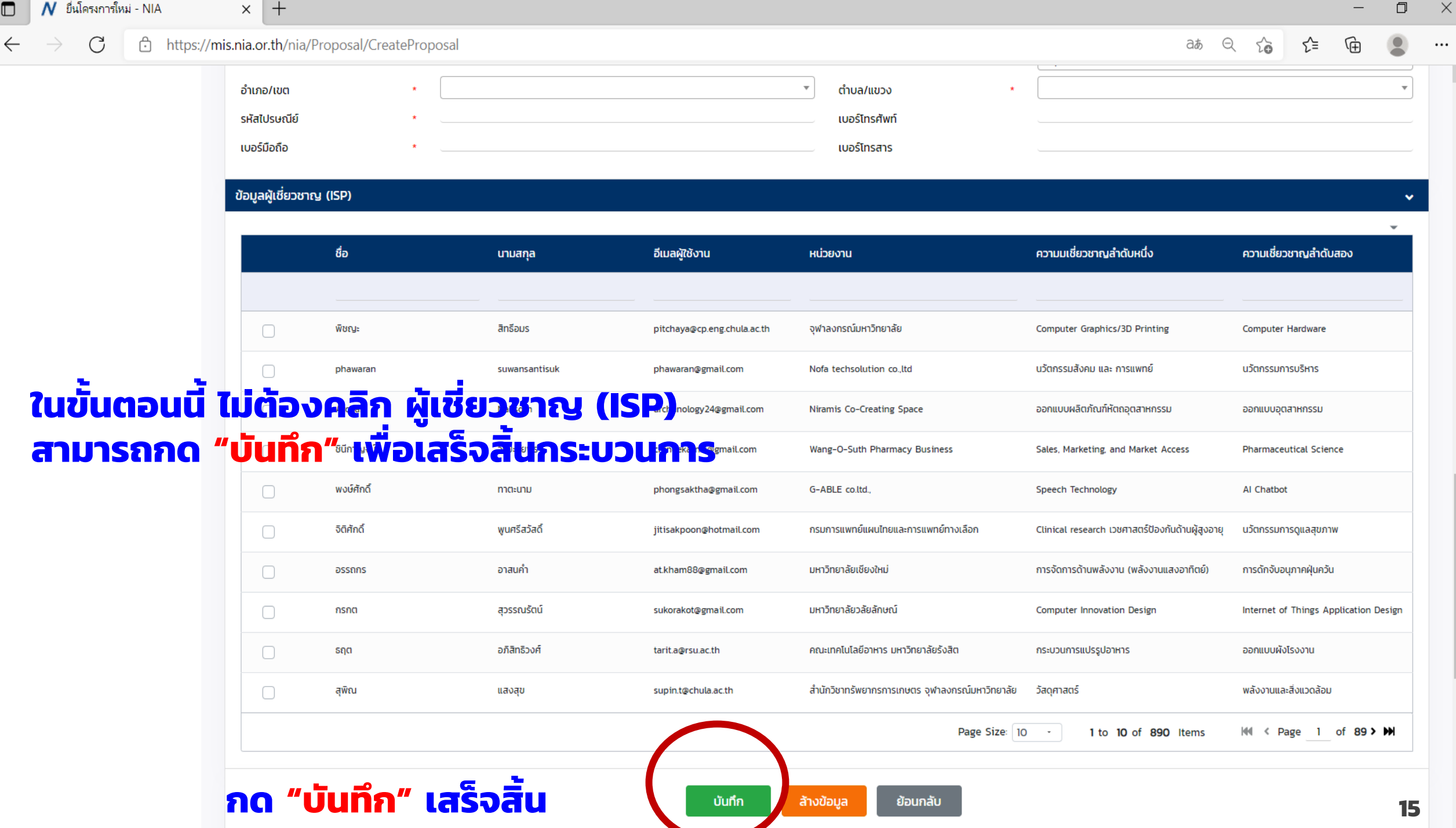

 $\blacktriangle$ 

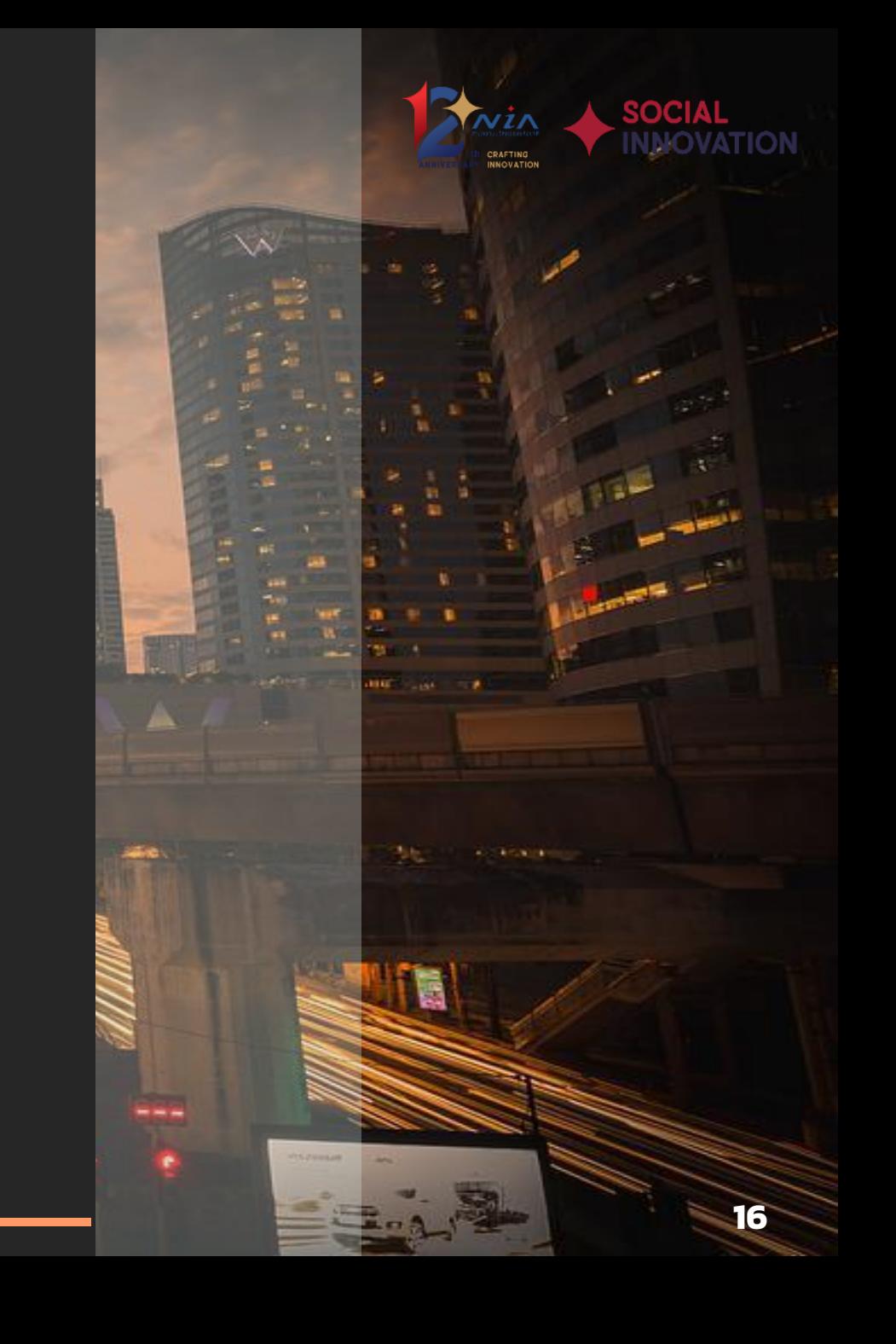

# THANK YOU

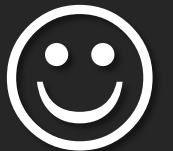